# **Ment**oring **O**perating **S**ystem (**MentOS**) Software Timers

Created by Filippo Ziche, Daniele Nicoletti Enrico Fraccaroli [enrico.fraccaroli@gmail.com](mailto:enrico.fraccaroli@gmail.com)

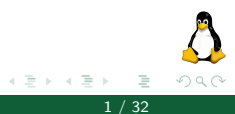

**Ment**oring **O**perating **S**ystem (**MentOS**) Software Timers 1 / 32

4 0 8

# Table of Contents

#### 1. [Introduction](#page-2-0)

- 1.1. [Software Timers](#page-3-0)
- 1.2. [Clock and Ticks system](#page-5-0)

#### 2. [MentOS](#page-8-0)

- 2.1. [Dynamic Timers](#page-9-0)
- 2.2. [Hierarchical Timing Wheels](#page-12-0)
- 2.3. [Example](#page-24-0)
- 2.4. [Performance](#page-30-0)

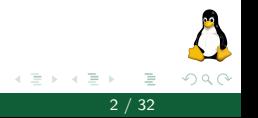

 $\leftarrow$   $\Box$ 

# <span id="page-2-0"></span>Introduction

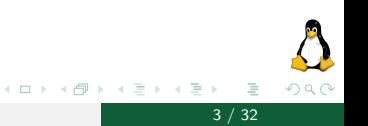

Mentoring Operating System (MentOS)

# <span id="page-3-0"></span>Introduction

#### **Software Timers**

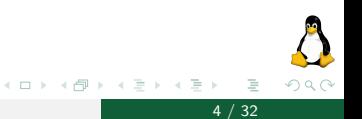

Mentoring Operating System (MentOS)

# Software Timers

#### Definition

A timer is a software facility that allows functions to be invoked at some future moment, after a given time interval has elapsed; a time-out denotes a moment at which the time interval associated with a timer has elapsed.

Timers are widely used both by the kernel and by processes. Most device drivers use timers to detect anomalous conditions—floppy disk drivers, for instance, use timers to switch off the device motor after the floppy has not been accessed for a while, and parallel printer drivers use them to detect erroneous printer conditions.

Timers are also used quite often by programmers to force the execution of specific functions at some future time (see for example the setitimer and alarm System Calls).

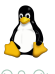

## <span id="page-5-0"></span>Introduction

#### Clock and Ticks system

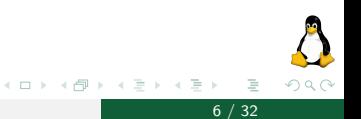

Mentoring Operating System (MentOS)

At the heart of the operating system there is a clock.

Every time it cycles the timer\_handler function is called. This function runs the scheduler but also increments a variable called timer ticks which is used to keep track of the amount of time passed since the start of the system.

```
void timer_handler(pt_regs *reg) {
    ...
    // Check if a second has passed.
   timer_seconds += ((+timer_ticks % TICKS_PER_SECOND) == 0);
   // Update all timers
   run_timer_softirq();
   // Perform the schedule.
    scheduler_run(reg);
    ...
}
```
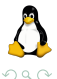

(ロ ) ( 何 )

Every timers has an expires field, it contains the amount of ticks needed for it to expire. If we want, for example, a timers with a time-out of 4 seconds we can add the correspondent amount of ticks (4000 in MentOS) to the current timer\_ticks value.

```
int seconds = 4 \cdotsleep_timer->expires = timer_get_ticks() + TICKS_PER_SECOND * seconds;
```
At every clock cycle we check if the expires field is less or equal the current timer ticks and in that case we invoked the delayed function associated with the timer.

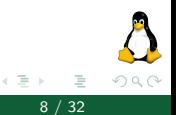

# <span id="page-8-0"></span>**MentOS**

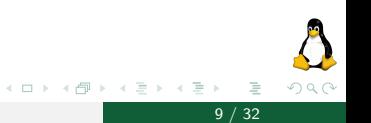

Mentoring Operating System (MentOS)

# <span id="page-9-0"></span>**MentOS**

### **Dynamic Timers**

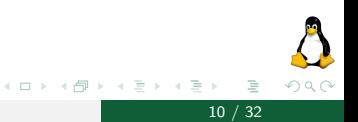

Mentoring Operating System (MentOS)

In MentOS the software timers are called Dynamic Timers, they are dynamically created and destroyed. No limit is placed on the number of currently active dynamic timers.

```
struct timer_list {
    /// Protects the access to the timer.
    spinlock_t lock;
    /// Lists of timers are mantained using the list_head.
    struct list head entry:
    /// Ticks value when the timer has to expire
    unsigned long expires;
    /// Functions to be executed when the timer expires
    void (*function)(unsigned long);
    /// Custom data to be passed to the timer function
    unsigned long data;
    /// Pointer to the structure containing all the other related timers.
    tvec_base_t_*base;
};
```
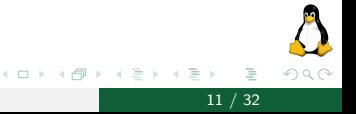

**Ment**oring **O**perating System (MentOS) Software Timers 11 / 32

# Dynamic Timers

We can initialize, add and remove timers using the following functions inside inc/hardware/timer.h

```
/// Initializes a new timer struct.
void init timer(struct timer list *timer);
/// Add a new timer to the current CPU.
void add timer(struct timer list *timer);
/// Removes a timer from the current CPU.
void del timer(struct timer list *timer);
```
#### Note

Timers are stored per-CPU: every CPU manages a subset of timers.

(ロ ) ( 何 )

# **MentOS**

### <span id="page-12-0"></span>**Hierarchical Timing Wheels**

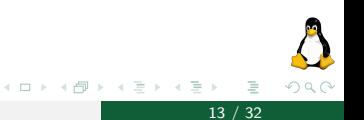

Mentoring Operating System (MentOS)

The performance of software timers is critical. The timer handler function has to check all timers and determine if they have expired and then execute a context switch. It has to be as fast as possible, if we have a lot of timers (think of a server handling socket connections for thousands of users) a slow data structure will grind the system to a halt.

There exists multiple data structures for storing the timers:

- ▶ Unordered Timer List
- ▶ Ordered Timer List
- **F** Timer Trees
- $\blacktriangleright$  Simple Timing Wheels
- ▶ Hashing Wheel with Ordered Timer Lists
- $\blacktriangleright$  Hierarchical Timing Wheels

It this slides we will describe only the currently implemented system in MentOS: Hierarchical Timing Wheels.

The adopted solution is based on a clever data structure that partitions the expires values into blocks of ticks and allows dynamic timers to percolate efficiently from lists with larger expires values to lists with smaller ones.

In other words, instead of storing every timer in a single list we distribute the timers in multiple arrays called timer vec. Each timer vec is a ring buffer of lists of timers.

This allows amortised  $O(1)$  time complexity for all operations: insert, delete, update.

The timers are stored inside the tvec\_base\_s structure.

```
typedef struct tvec_base_s {
   /// The earliest expiration time of the dynamic timers yet to be checked
   unsigned long timer ticks:
   /// Lists of timers that will expires in the next 255 ticks
   struct timer yec root tv1:
   /// Lists of timers that will expires in the next 2^14 - 1 ticks
   struct timer vec tv2:
   /// Lists of timers that will expires in the next 2^220 - 1 ticks
   struct timer_vec tv3;
   /// Lists of timers that will expires in the next 2^26 - 1 ticks
   struct timer_vec tv4;
   /// Lists of timers with extremely large expires fields (2^32 - 1 ticks)
   struct timer vec tv5:
```
} tvec\_base\_t;

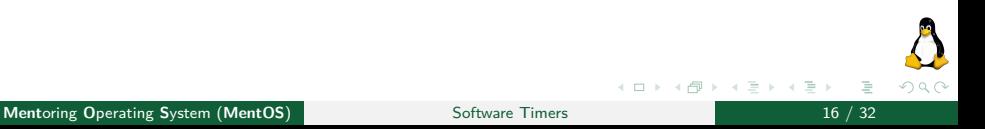

The tv1 field is a structure of type timer vec root, which includes a vec array of 256 list\_head elements, i.e., lists of dynamic timers.

```
struct timer vec root {
    struct list_head vec[TVR_SIZE];
};
```
The tv2, tv3, and tv4 fields are structures of type timer vec consisting of an array caled vec of 64 list\_head elements. These lists contain all dynamic timers that will decay within the next  $2^{14}$ <sup>2</sup>,  $2^{20}$ <sup>2</sup>,  $2^{26}$  – 1 ticks, respectively.

```
struct timer yec {
    struct list head vec<sup>[TVN_SIZE]</sup>;
}
```
The tv5 field is identical to the previous ones, except that the last entry of the internal array vec is a list that includes dynamic timers with extremely large expires fields.

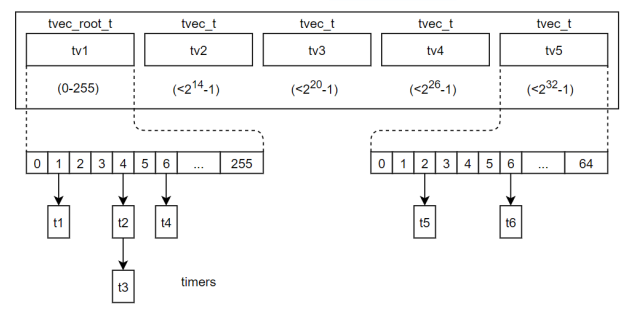

tyec bases

Figure: Diagram of tvec\_bases structure

È

イロト イ押 トイヨ トイヨト

 $OQ$ 

The tv1 array is indexed directly by the bottom bits of the timer ticks value to find the next set of events to execute.

When the kernel has, over the course of 256 ticks, cycled through the entire  $t v1$  array, that array must be replenished with the next 256 ticks worth of events. Replenishing is done by using the next set of ticks bits (six, normally) to index into the next array  $tv2$ , which points to those 256 ticks of timer entries.

Those entries are "cascaded" down to tv1 and distributed into the appropriate slots depending on their expiration times. When  $tv2$  is exhausted, it is replenished from  $t \vee 3$  in the same way. This process continues up to tv5.

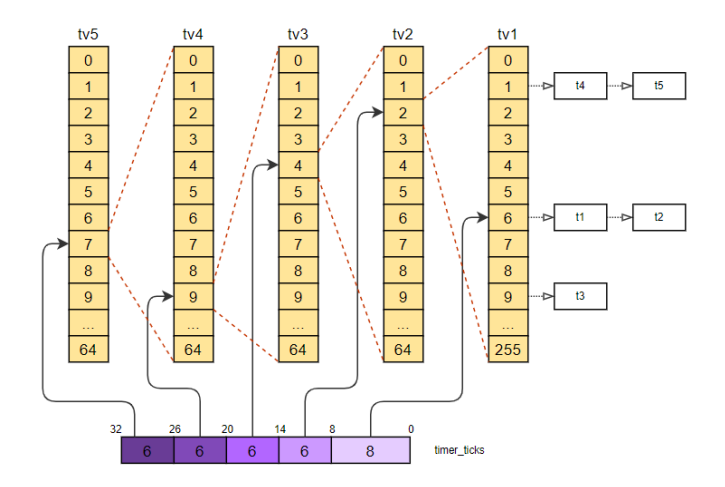

Figure: How the bits of the timer\_ticks variable are used to index the various wheels

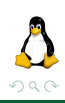

**Ment**oring Operating System (MentOS) Software Timers 20 / 32 / 32

Þ

 $-4$  $\rightarrow$ 

How the cascade logic inside run timer softirq works:

```
// Index of the current timer to execute
int current time index = base->timer_ticks & TVR_MASK;
// If the index is zero then all lists in tv1 have been checked and are empty
if (!current_time_index) {
    int tv2 index = (base->timer_ticks >> TIMER_TICKS_BITS(0)) & TVN_MASK;
    int tv3_index = (base->timer_ticks >> TIMER_TICKS_BITS(1)) & TVN_MASK;
    int tv4_index = (base->timer_ticks >> TIMER_TICKS_BITS(2)) & TVN_MASK;
    int tv5_index = (base->timer_ticks >> TIMER_TICKS_BITS(3)) & TVN_MASK;
    // Cascade timers up in the hierarchy
    if (!cascade(base, &base->tv2, tv2_index, 2) &&
        !cascade(base, &base->tv3, tv3_index, 3) &&
        !cascade(base, &base->tv4, tv4_index, 4) &&
        !cascade(base, &base->tv5, tv5_index, 5));
}
```
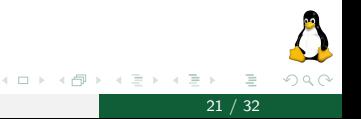

The cascade function removes the timers from the current time slot and reinserts them inside the data structure:

```
int cascade(tvec base t* base, timer yec* tv, int time index, int tv_index)
{
   if (!list head empty(tv->vec + time index)) {
        // Reinsert all timers into base in the new correct list.
        struct list head *it, *tmp;
        list_for_each_safe (it, tmp, tv->vec + time_index) {
            //
            struct timer_list *timer = list_entry(it, struct timer_list, entry);
            //
           list head del(it);
            //
           __add_timer_tvec_base(base, timer);
        }
    }
   return time_index;
}
```
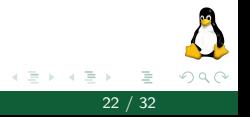

(ロ ) ( 何 )

The add timer tvec base function uses the find tvec function to find the correct wheel where to insert the timer.

We know that each wheel represents all the events that will happen in a certain amount of time, we consider the delta time between the expire field of the timer and the current timer ticks and then pick the first wheel in the hierarchy that can hold that delta.

```
unsigned long expires = timer->expires;
unsigned long ticks = expires - base-\gttimer ticks;
// How many ticks in the future a wheel can store
// TIMER TICKS BITS(N) = (TVR BITS + TVN BITS * (N))
// TIMER_TICKS(N) = (1 \leq TIMER_TICKS_BITS(N))unsigned long tv1\_ticks = TIMER_TICKS(0); // 2<sup>\degree8</sup> ticks in the future
unsigned long tv2_ticks = TIMER_TICKS(1); // 2^14 ticks in the future
unsigned long tv3_ticks = TIMER_TICKS(2); // 2^20 ticks in the future
unsigned long tv4 ticks = TIMER TICKS(3); \frac{7}{2} 26 ticks in the future
```
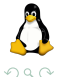

(ロ ) ( 何 )

```
if (ticks < tv1_ticks) {
    *index = expires & TVR_MASK;
    *tv_index = 1:
}
else if (ticks < tv2_ticks) {
    *index = (expires >> TIMER_TICKS_BITS(0)) & TVN_MASK;
    *tv_index = 2;
}
else if (ticks < tv3_ticks) {
    *index = (expires \gg TIMER TICKS BITS(1)) & TVN_MASK;
    *tv index = 3:
}
else if (ticks < tv4_ticks) {
    *index = (expires >> TIMER_TICKS_BITS(2)) & TVN_MASK;
    *tv index = 4:
}
else {
    *index = (expires >> TIMER_TICKS_BITS(3)) & TVN_MASK;
    *tv index = 5:
}
```
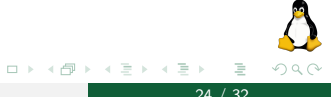

# <span id="page-24-0"></span>**MentOS**

Example

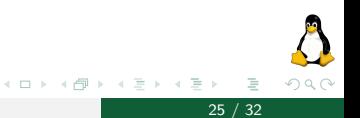

Mentoring Operating System (MentOS)

Let's look at an example. This is an initial configuration of the wheels. We have completed a cycle of  $t v1$  and we have two active timers, t5 and t4.

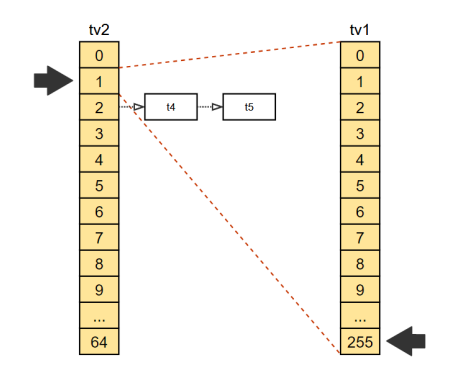

We advance the timer ticks variable and the wheels. Then we relocate the timers in the correct position inside  $t v1$  using their expire field and find tvec function.

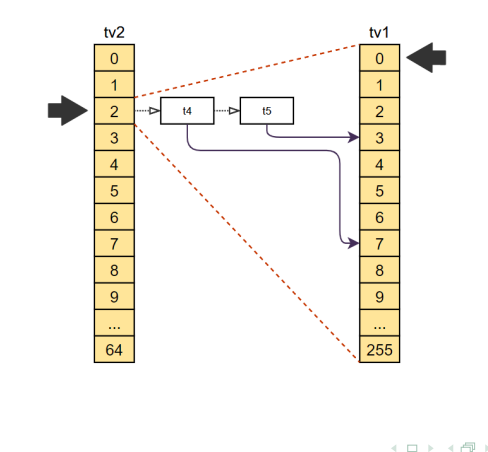

This is the state of the wheels after calling the cascade function.

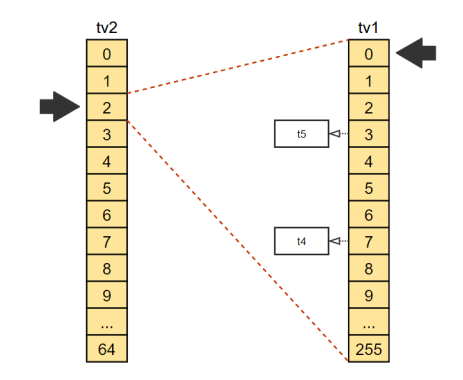

つひつ

After 3 ticks,  $t5$  is executed and removed from the wheels.

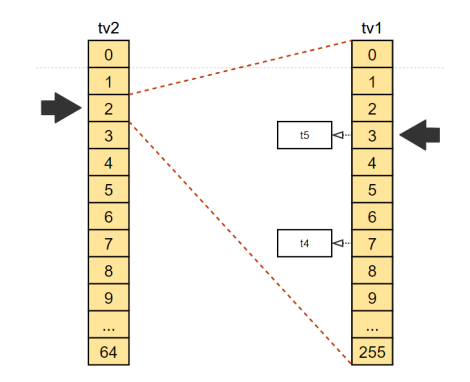

 $\Omega$ 

After another 4 ticks, also  $t_4$  expires and is consequently removed.

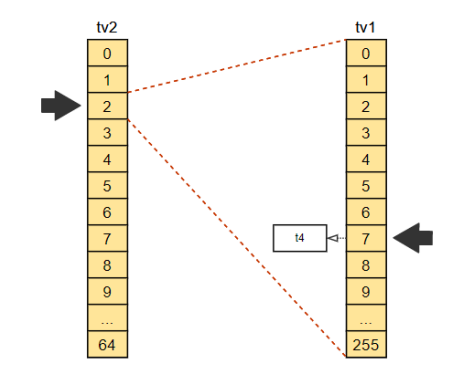

つひつ

# <span id="page-30-0"></span>**MentOS**

Performance

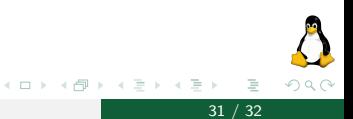

Mentoring Operating System (MentOS)

To sum up, this rather complex algorithm ensures excellent performance. In 255 timer interrupt occurrences out of 256 (in 99.6% of the cases), the run\_timer\_softirq function just runs the functions of the decayed timers, if any.

To replenish  $t_{V1}$  periodically, it is sufficient 63 times out of 64 to partition one list of  $tv2$  into the 256 lists of  $tv1$ .

The tv2 array, in turn, must be replenished in 0.006 percent of the cases (that is, once every 16.4 seconds).

Similarly, tv3 is replenished every 17 minutes and 28 seconds, and tv4 is replenished every 18 hours and 38 minutes. tv5 does not need to be replenished.